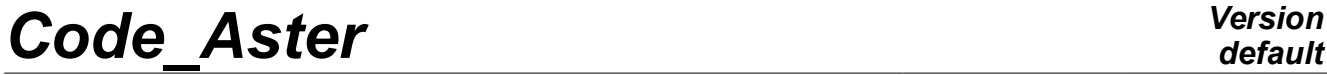

*Responsable : Clé : U4.42.06 Révision :*

*Titre : Opérateur DEFI\_GLRC Date : 09/12/2019 Page : 1/21 edb4c0fbf35f*

### **Operator DEFI\_GLRC**

### **1 Goal**

<span id="page-0-0"></span>The operator DEFI\_GLRC permet to define the parameters of the models of reinforced concrete behavior GLRC\_DAMAGE [R7.01.31] and GLRC\_DM [R7.01.32].

It makes it possible to determine the characteristics of the reinforced concrete homogenized starting from the properties of the concrete and several types of reinforcement (passive reinforcements, cables of prestressing, liner metal).

In this order, one informs the physical properties (elastic, yield stress coefficients) and geometrical (steel section and positions) of the reinforced concrete. At exit, one lays out of a concept "material", which one can then assign to the various meshs of plates with the order AFFE\_MATERIAU.

It is important to note that before calling on DEFI\_GLRC, it is necessary to use DEFI\_MATERIAU or DEFI\_MATER\_GC to inform the whole of the parameters material concerning the concrete and steel components.

Product a Structure of data of the type to subdue.

# **Code Aster**

Titre : Opérateur DEFI GLRC Responsable:

Date: 09/12/2019 Page: 2/21 Clé : U4.42.06 Révision edb4c0fbf35f

### **Contents**

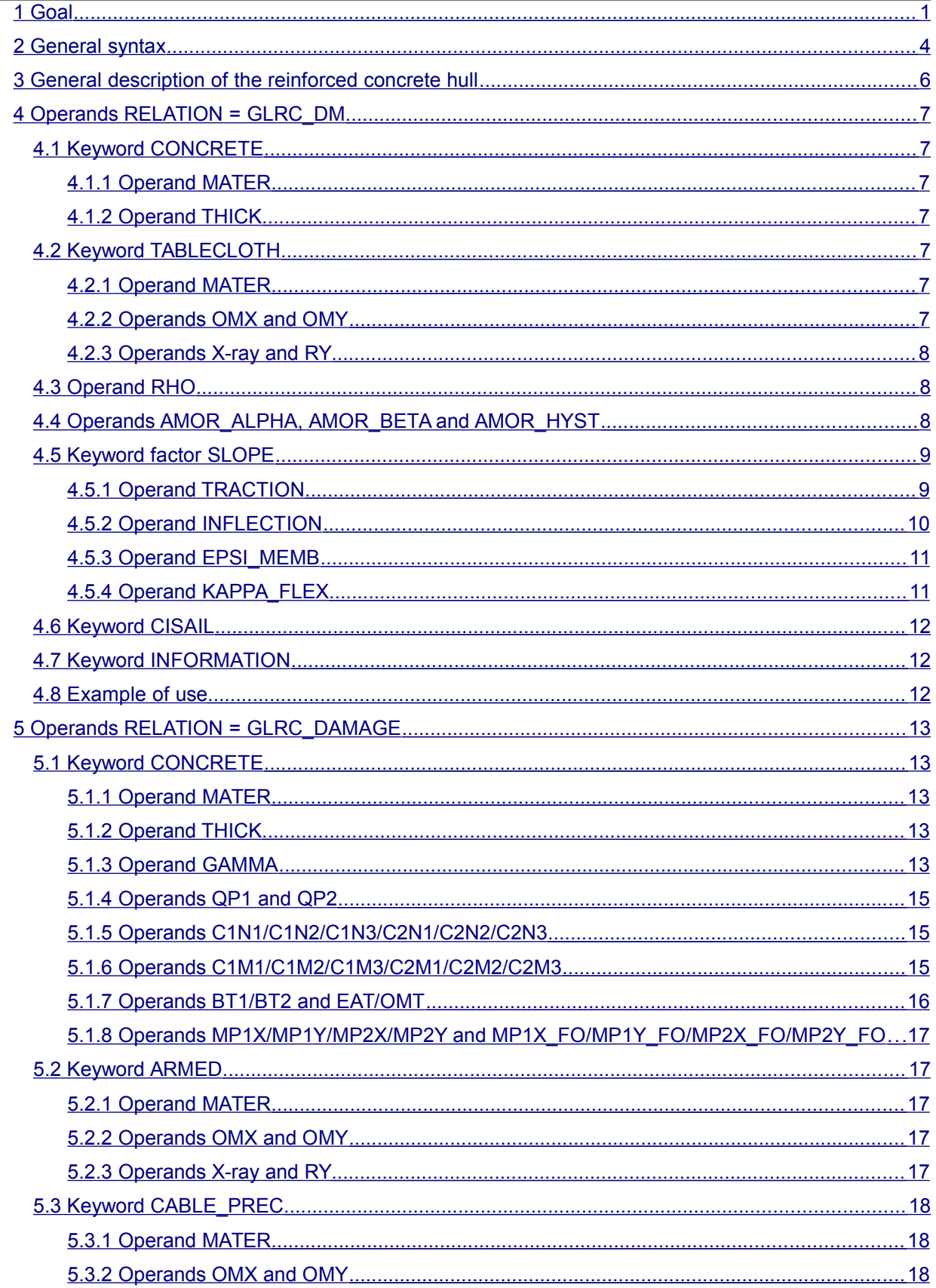

Warning : The translation process used on this website is a "Machine Translation". It may be imprecise and inaccurate in whole or in part and is provided as a convenience.<br>Copyright 2021 EDF R&D - Licensed under the terms of the GNU FDL (http://www.gnu.org/copyleft/fdl.html)

 $\cdot$ 

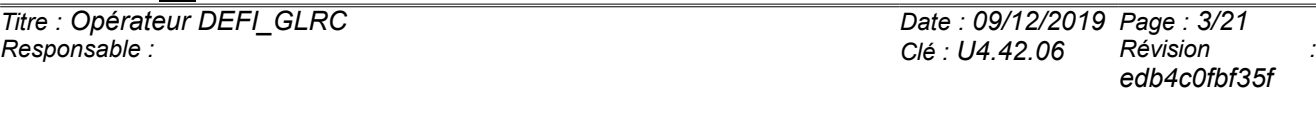

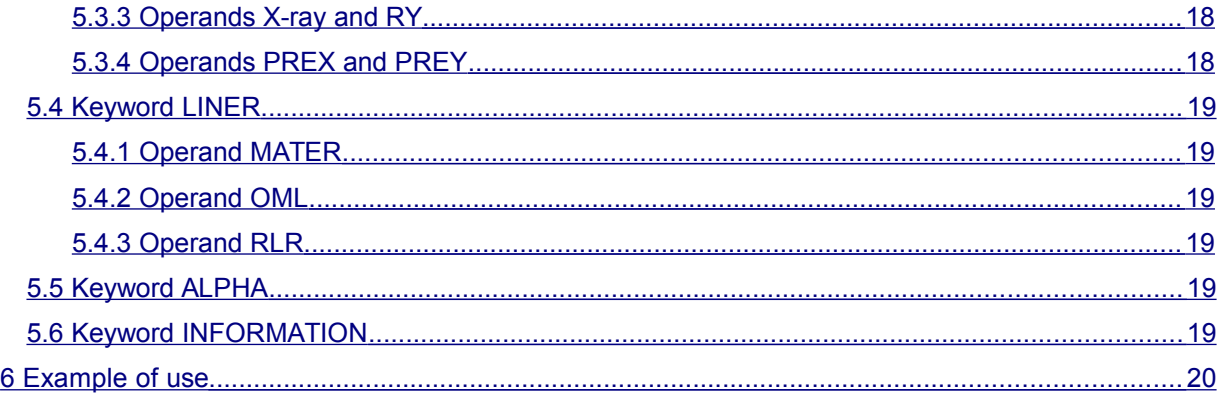

## *default*

*default Titre : Opérateur DEFI\_GLRC Date : 09/12/2019 Page : 4/21 Responsable : Clé : U4.42.06 Révision : edb4c0fbf35f*

### **2 General syntax**

<span id="page-3-0"></span>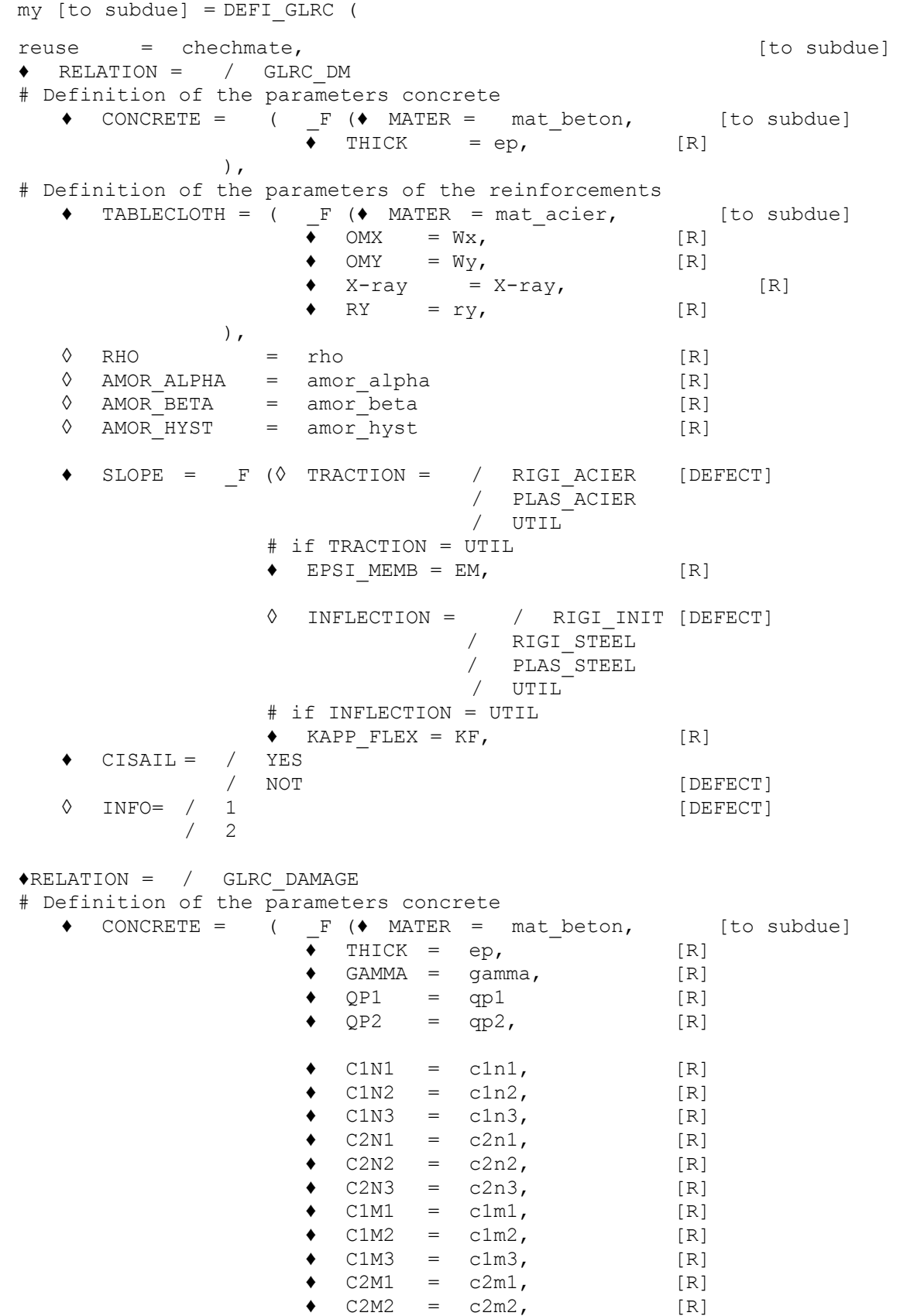

*Warning : The translation process used on this website is a "Machine Translation". It may be imprecise and inaccurate in whole or in part and is provided as a convenience.*

*Copyright 2021 EDF R&D - Licensed under the terms of the GNU FDL (http://www.gnu.org/copyleft/fdl.html)*

*Responsable : Clé : U4.42.06 Révision : edb4c0fbf35f*  $\bullet$  C2M3 = c2m3, [R]  $\begin{array}{ccc} \Diamond & \text{BT1} & = \text{bt1}, & [\text{R}] \ \Diamond & \text{BT2} & = \text{bt2}, & [\text{R}] \end{array}$  $= bt2, \qquad [R]$  $\begin{array}{rcl}\n\lozenge & \text{EAT} & = & \text{eat}, \\
\lozenge & \text{OMT} & = & \text{omt.} \\
\end{array}$ [R]  $=$  omt,  $[R]$  $\begin{array}{rcl}\n\lozenge & MP1X & = & mp1x, & [1_R] \\
\lozenge & MP1Y & = & mp1y, & [1_R]\n\end{array}$  $\begin{array}{rcl}\n\lozenge & MP1Y & = & mp1y, & [1_R] \\
\lozenge & MP2X & = & mp2x, & [1_R]\n\end{array}$  $MP2X = mp2x,$  $\Diamond$  MP2Y = mp2y, [l\_R]  $\Diamond$  MP1X FO = mp1x fo, [l R]  $\begin{array}{rcl}\n\lozenge & \text{MP1Y\_FO} & = & \text{mp1y\_fo} \\
\lozenge & \text{MP2X\_FO} & = & \text{mp2x\_fo} \\
\end{array}$   $\begin{array}{rcl}\n\text{[1]} & \text{[1]} \\
\text{[1]} & \text{[2]} \\
\end{array}$  $MP2X_FO = mp2x_fo,$  [l\_R]  $\sqrt{P^2Y_FO}$  = mp2y fo, [lR] ), # Definition of the parameters passive reinforcements  $\triangleleft$  TABLECLOTH = (  $\angle$  F ( $\triangleleft$  MATER = mat acier, [to subdue]  $\bullet$  OMX = Wxa,  $[R]$  $\bullet$  OMY = Wya,  $[R]$  $\begin{array}{ll}\n\bullet & X-ray & = rxa, & \text{[R]} \\
\bullet & \text{RY} & = rya, & \text{[R]}\n\end{array}$  $RY = rya,$ ), # Definition of the parameters cables of prestressing  $\bullet$  CABLE PREC = (  $\bullet$   $\bullet$  MATER = mat cable, [to subdue]  $\begin{array}{rcl}\n\bullet & \text{OMX} & = & \text{Wxp} \,, & \text{[R]} \\
\bullet & \text{OMY} & = & \text{Wyp} \,, & \text{[R]}\n\end{array}$  $= Wyp,$  [R]  $\bullet$  X-ray = rxp, [R]  $\bullet$  RY = ryp, [R]  $\bullet$  PREX = precx, [R]  $PREF = precy,$  [R] ), # Definition of the parameters liner metal  $\blacklozenge$  LINER = (  $\Gamma$  (  $\blacklozenge$  MATER = mat\_liner, [to subdue]  $\begin{array}{rcl}\n\bullet & \text{OML} & = & \text{W L}, \\
\bullet & \text{RLR} & = & \text{rlr},\n\end{array}$ [R]  $= rlr,$  [R] ), # Definition of the thermal dilation coefficient "average":  $\Diamond$  ALPHA = alpha,  $[R]$ ◊ INFORMATION =/ 1 [DEFECT]  $/2$ )

*default*

*Titre : Opérateur DEFI\_GLRC Date : 09/12/2019 Page : 5/21*

*Responsable : Clé : U4.42.06 Révision :*

*default Titre : Opérateur DEFI\_GLRC Date : 09/12/2019 Page : 6/21 edb4c0fbf35f*

### **3 General description of the reinforced concrete hull**

<span id="page-5-0"></span>One describes in this paragraph the geometry of the hull considered.

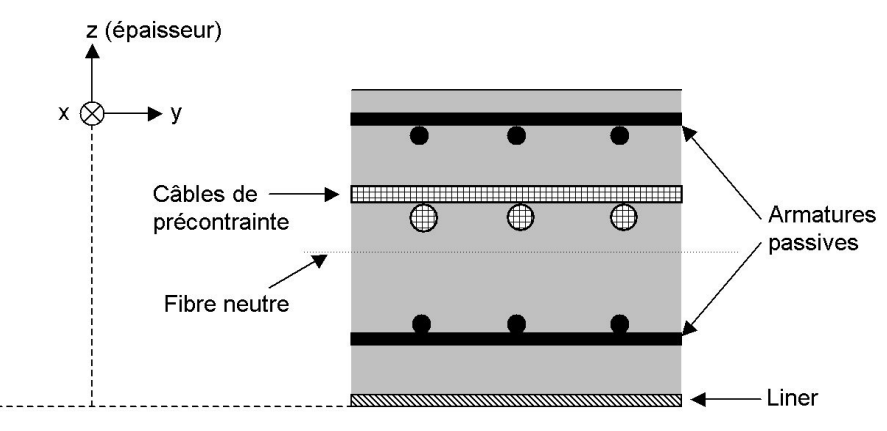

<span id="page-5-1"></span>**Figure 3-a: Current section of the reinforced concrete hull.**

The basic section of a reinforced concrete flagstone [\(Figure 3-a\)](#page-5-1) is made up:

- concrete hull
- passive reinforcements

and in the case of GLRC DAMAGE, the section can contain moreover:

- cables of prestressing
- a metal liner

The liner is a steel plate placed in internal skin of the enclosure guaranteeing the sealing in the event of accidental escape in particular.

Prestressing makes it possible to compress the structural concrete of civil engineer. This prestressing is applied using cables of prestressed out of steel energized.

*Titre : Opérateur DEFI\_GLRC Date : 09/12/2019 Page : 7/21 Responsable : Clé : U4.42.06 Révision :*

*edb4c0fbf35f*

### **4 Operands RELATION = GLRC\_DM**

<span id="page-6-6"></span>The documentation of the model will be consulted GLRC\_DM [R7.01.32].

#### **4.1 Keyword CONCRETE**

<span id="page-6-5"></span>The keyword factor CONCRETE allows to define the geometrical characteristics and material of the concrete.

#### **4.1.1 Operand MATER**

<span id="page-6-4"></span> $MATER = mat beton$ 

The name of material produced defines obligatorily by DEFI\_MATER\_GC/BETON\_GLRC used for the concrete. This operand makes it possible to check that the parameters associated with the behaviors concrete exist well in material.

#### **4.1.2 Operand THICK**

<span id="page-6-3"></span>THICK = ep

The thickness of the concrete plate defines. It is checked that  $ep \geq 0$ .

Note:

The value this thickness must be identical to that given in AFFE\_CARA\_ELEM for the elements of hull using material mat beton (defined by DEFI GLRC).

#### **4.2 Keyword TABLECLOTH**

<span id="page-6-2"></span>The keyword factor TABLECLOTH allows to define the geometrical characteristics and material of the passive reinforcements. This keyword can be defined only once. Indeed, under the assumption of isotropy in elasticity of the law of behavior GLRC DM, all the reinforcements are necessarily identical and to equidistance of neutral fibre.

#### **4.2.1 Operand MATER**

<span id="page-6-1"></span>MATER = mat\_acier

The name of material produced defines obligatorily by DEFI\_MATE\_GC/ACIER used for the passive reinforcements.

This operand makes it possible to recover the parameters material used for the passive reinforcements (Young modulus  $|E_{a}|$ , Poisson's ratio  $|v_{a}|$  and yield stress  $|\sigma_{ya}|$ ).

#### **4.2.2 Operands OMX and OMY**

<span id="page-6-0"></span> $OMX = Wx$  $OMY = Wy$ 

Define the steel sections  $\,\Omega_{_X}\,$  and  $\,\Omega_{_Y}\,$  of any of the two beds of reinforcements given according to the directions  $x$  and  $y$  (in  $m^2/m$  linear if the thickness is given in  $m$  ). It is pointed out that the formulation of the model GLRC DM impose that the two tablecloths of reinforcements are identical.

It is checked that  $\Omega_x$ >0 and  $\Omega_x$ = $\Omega_y$ . With the two tablecloths of reinforcements in the reinforced concrete section, there will be thus a rate of total reinforcement equal to  $\left. 2\,\Omega_{_{X}}\!\!=\!\!2\,\Omega_{_{Y}}\right.$ 

*Responsable : Clé : U4.42.06 Révision :*

*Titre : Opérateur DEFI\_GLRC Date : 09/12/2019 Page : 8/21 edb4c0fbf35f*

#### **4.2.3 Operands X-ray and RY**

<span id="page-7-2"></span> $X$ -ray =  $X$ -ray  $RY = ry$ 

Define the position adimensionnée of a bed of reinforcements compared to the thickness of the concrete hull, given in the directions *x* and *y* ( $-1 \leq rx \leq 1$ ,  $-1 \leq ry \leq 1$ , [Figure 4.2.3-a\)](#page-7-3). It is checked that *rx*=*ry* .

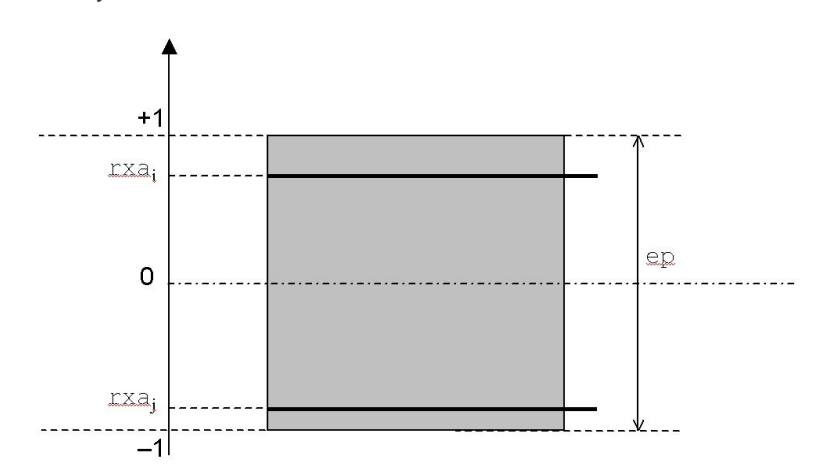

<span id="page-7-3"></span>**Figure 4.2.3-a: Définition of the adimensionnée position of the beds of reinforcements.**

### **4.3 Operand RHO**

<span id="page-7-1"></span>RHO = rho

Operand optional allowing the user to define the equivalent density of the reinforced concrete flagstone. If the operand is not defined, the density is calculated in the following way:

$$
\rho_{eq} = \rho_b + \frac{\rho_a}{h} \left( \Omega_x^{\text{sup}} + \Omega_x^{\text{inf}} + \Omega_y^{\text{sup}} + \Omega_y^{\text{inf}} \right)
$$

Where  $\rho_{a}^{\parallel}$  indicate the density of steel and is recovered in the concept  $\tt{mat\_acier}$  provided by the operand MATER keyword TABLECLOTH.

Where  $\,\overline{\!p}_b\,$  indicate the density of the concrete and is recovered in the concept  $\texttt{mat\_beth}$  nature provided by the operand MATER keyword CONCRETE .

<span id="page-7-0"></span>Where  $h$  is the thickness provided by the keyword  $THICK$ .

#### **4.4 Operands AMOR\_ALPHA, AMOR\_BETA and AMOR\_HYST**

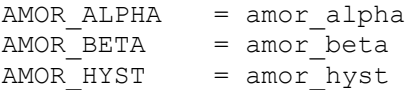

Operand optional allowing the user to define the coefficients  $\alpha$  and  $\beta$  who are used to build the matrix of the damping of Rayleigh and  $n$  for damping hysteretic.

#### $C = \alpha K + \beta M$

One will refer to the documents of modeling of the mechanical cushioning [U2.06.03] and [R5.05.04].

*Titre : Opérateur DEFI\_GLRC Date : 09/12/2019 Page : 9/21 Responsable : Clé : U4.42.06 Révision :*

*edb4c0fbf35f*

<span id="page-8-1"></span>If the operands are not indicated in the order, they take the values defined in the concept mat beton provided by the operand MATER keyword CONCRETE.

#### **4.5 Keyword factor SLOPE**

#### **4.5.1 Operand TRACTION**

<span id="page-8-0"></span>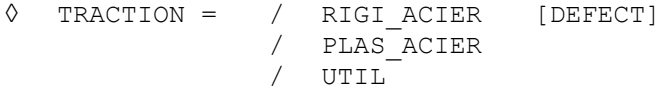

The keyword TRACTION allows to define the method of calculating of the slope post-rubber band. Indeed, it is possible to carry out this calculation according to three methods called RIGI ACIER, PLAS ACIER and UTIL. These three calculations of slopes make it possible to set up three different methods of retiming according to the properties materials informed for traction. If the yield stress of steels is not known, methods of retiming RIGI ACIER, i.e slope post-rubber band equalizes with the slope of resumption of stiffness of steels, and  $UTIL$ , i.e slope post-rubber band cuts the slope of resumption of stiffness of steels to a maximum deformation whose value is imposed by the user, are accessible (cettE method is not adapted for maximum deformations weaker than the hollow of the curve of reference, to see [Figure 4.5.1-b\)](#page-9-1). If the elastic limit of steels is known, it is possible to use the method of retiming to the plastic limit of steels (PLAS\_ACIER). The various methods of retiming are illustrated by the figures which follow.

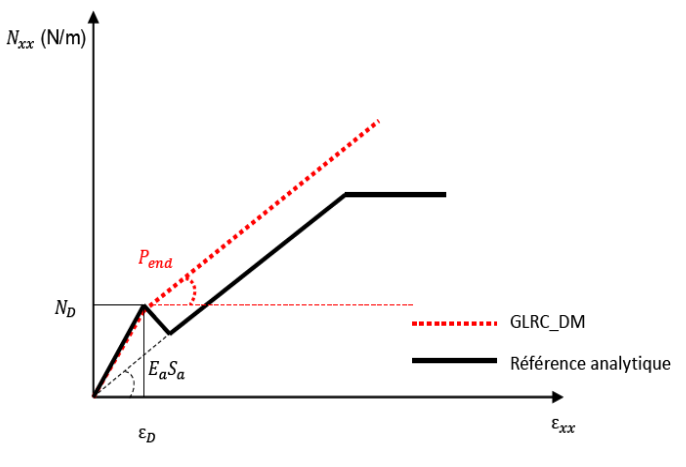

**Figure 4.5.1-a: Traction diagram (GLRC\_DM vs Référence) Retiming SLOPE = RIGI\_ACIER**

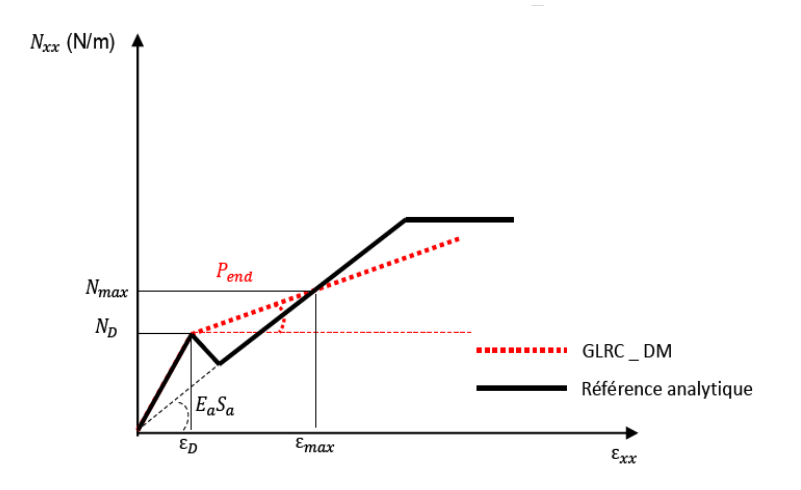

*Warning : The translation process used on this website is a "Machine Translation". It may be imprecise and inaccurate in whole or in part and is provided as a convenience.*

*Copyright 2021 EDF R&D - Licensed under the terms of the GNU FDL (http://www.gnu.org/copyleft/fdl.html)*

*Titre : Opérateur DEFI\_GLRC Date : 09/12/2019 Page : 10/21 Responsable : Clé : U4.42.06 Révision :*

**Figure 4.5.1-b: Traction diagram (GLRC\_DM vs Référence) Retiming SLOPE = UTIL**

<span id="page-9-1"></span>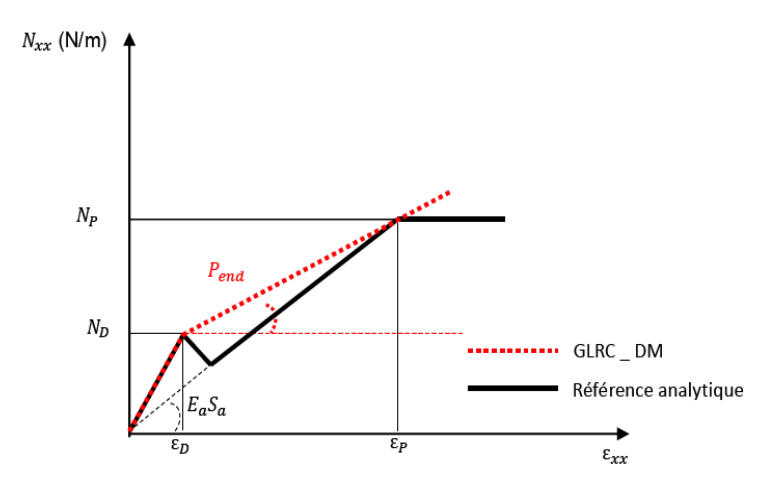

**Figure 4.5.1-c: Traction diagram (GLRC\_DM vs Référence) Retiming SLOPE = PLAS\_ACIER**

In the case of retiming with the maximum deformation (TRACTION=UTIL), it is necessary to inform the maximum deformation out of membrane (EPSI\_MEMB).

#### <span id="page-9-0"></span>**4.5.2 Operand INFLECTION**

```
◊ INFLECTION = / RIGI_INIT [DEFECT]
                  / RIGI_STEEL
                  / PLAS_STEEL
                     UTIL<sup>1</sup>
```
The keyword INFLECTION allows to define the method of calculating of the slope post-rubber band. Indeed, it is possible to carry out this calculation according to two methods called RIGI INIT, RIGI ACIER, PLAS ACIER and UTIL.

Options RIGI ACIER and PLAS ACIER correspond to the parameter settings exposed for the inflection to [4.5.1,](#page-8-0) transposed to the case of the inflection.

In the case of the option  $RIGI$  INIT, the bilinear approximation of answer in inflection of the section is given in the following way (cf [R7.01.32]):

- the threshold of élasticity is fixed for a value M which deviates from 5 % of the theoretical curve;
- the second slope is defined so that bilinear law that is to say tangent with the theoretical curve.

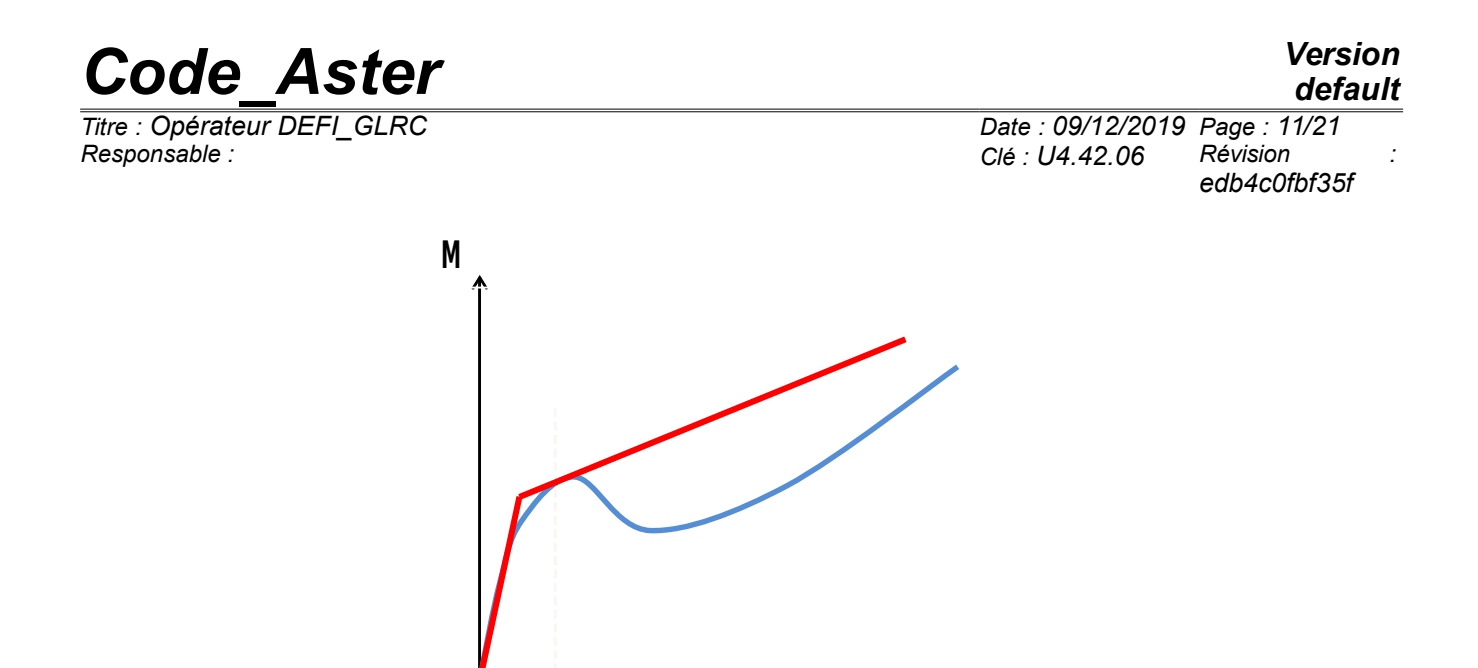

**Figure 4.5.2-a: Curve of inflection (GLRC\_DM vs Référence) Retiming SLOPE = RIGI\_INIT**

**k**

In the case of the option UTIL, the bilinear approximation of answer in inflection of the section is given in order to decrease the relative surface compared to the theoretical answer of the section until curve KF (KAPPA\_FLEX) . (cf [R7.01.32])

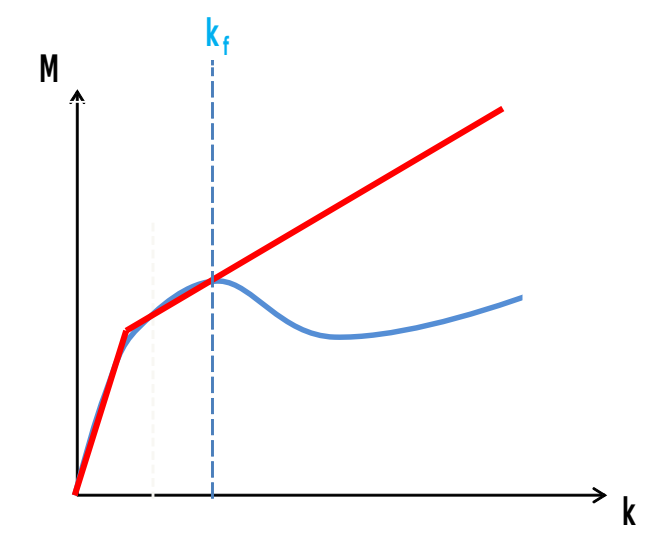

**Figure 4.5.2-b: Curve of inflection (GLRC\_DM vs Référence) Retiming SLOPE = UTIL** 

#### <span id="page-10-1"></span>**4.5.3 Operand EPSI\_MEMB**

 $EPSI$  MEMB  $= EM$ 

The value of the maximum deformation out of membrane in the case defines TRACTION=UTIL.

#### <span id="page-10-0"></span>**4.5.4 Operand KAPPA\_FLEX**

KAPPA FLEX  $= KF$ 

Defines the value of the maximum curve in inflection (opposite a length) in the case FLEXION=UTIL.

*Responsable : Clé : U4.42.06 Révision :*

*Titre : Opérateur DEFI\_GLRC Date : 09/12/2019 Page : 12/21 edb4c0fbf35f*

### **4.6 Keyword CISAIL**

<span id="page-11-2"></span>The simple keyword CISAIL allows to determine whether the homogenized elastic parameters are those calculated by homogenisation for a standard application of the model of behavior (CISAIL=NON) or those calculated for a particular application in order to respect the fact when one is in shearing pure plan the rigidity of steels does not intervene in the elastic behavior (CISAIL=OUI).

### **4.7 Keyword INFORMATION**

<span id="page-11-1"></span>With INFORMATION =  $2$ , one obtains the Impression with the format RESULT list of the homogenized parameters used as starter of the model of behavior GLRC DM : elasticity, thresholds and damaging behavior.

### **4.8 Example of use**

<span id="page-11-0"></span>One will be able to consult the example of use deferred in the test SSNS106A, in situation of traction and compression, and in the test SSNS106B, in situation of alternating bending, cf [V6.05.106]. It can be used in order to check on the case to study the consequences in terms of answer for elementary loadings in alternate statics of the choice of the parameters and methods of identification.

*Titre : Opérateur DEFI\_GLRC Date : 09/12/2019 Page : 13/21 Responsable : Clé : U4.42.06 Révision :*

*edb4c0fbf35f*

### **5 Operands RELATION = GLRC\_DAMAGE**

<span id="page-12-4"></span>The documentation of the model will be consulted GLRC\_DAMAGE [R7.01.31].

#### **5.1 Keyword CONCRETE**

<span id="page-12-3"></span>The keyword factor CONCRETE allows to define the geometrical characteristics and material of the concrete.

#### **5.1.1 Operand MATER**

<span id="page-12-2"></span> $MATER = mat beton$ 

The name of material produced defines by DEFI\_MATERIAU used for the concrete. This operand makes it possible to check that the parameters associated with the behaviors chosen under the keywords FLOW, ECRO ISOT, ECRO CINE and ELAS exist well in material.

#### **5.1.2 Operand THICK**

<span id="page-12-1"></span>THICK = ep

The thickness of the concrete plate defines. It is checked that  $ep \geq 0$ .

Note:

The value this thickness must be identical to that given in AFFE\_CARA\_ELEM for the elements of hull using material mat beton (defined by DEFI GLRC).

#### **5.1.3 Operand GAMMA**

<span id="page-12-0"></span> $GAMMA = \gamma$ amma

The parameter of damage defines which characterizes the slope of the curved moment – curve during the cracking of the concrete (figure 2). *gamma* can be regarded as being the relationship between the slope lasting cracking on the elastic slope. If  $gamma > 0$ , the slope is positive. If  $gamma < 0$ , the slope decrease and stability is not guaranteed any more. In all the cases, we must have *gammaQP1* and *gammaQP2* . The value by default is 0. This parameter is used only for the calculation of the damage:

$$
\gamma = \frac{p_f}{p_{\text{élas}}}
$$

with:

- $\cdot$   $\gamma$  : GAMMA
- *pélas* : elastic slope
- $p_f$ : slope during cracking

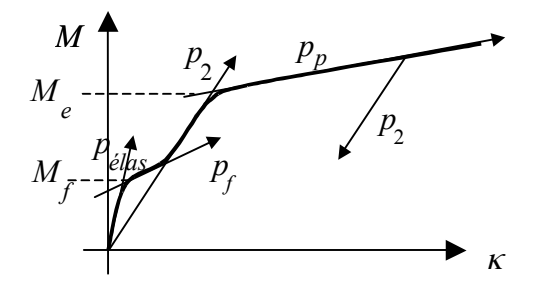

*Warning : The translation process used on this website is a "Machine Translation". It may be imprecise and inaccurate in whole or in part and is provided as a convenience.*

*Copyright 2021 EDF R&D - Licensed under the terms of the GNU FDL (http://www.gnu.org/copyleft/fdl.html)*

*Titre : Opérateur DEFI\_GLRC Date : 09/12/2019 Page : 14/21 Responsable : Clé : U4.42.06 Révision : edb4c0fbf35f*

*default*

**Figure 5.1.3-a: Curve moment – curve of the behavior of a reinforced concrete plate in inflection.**

*Responsable : Clé : U4.42.06 Révision :*

*Titre : Opérateur DEFI\_GLRC Date : 09/12/2019 Page : 15/21 edb4c0fbf35f*

#### **5.1.4 Operands QP1 and QP2**

<span id="page-14-2"></span> $OP1 = \alpha p1$  $QP2 = qp2$ 

Ratios of slopes for a positive or negative inflection define. The ratio is supposed to be the report of the slope of the curved curve – moment after cracking on the elastic slope. They are used only for the calculation of the damage:

$$
Q_P = \frac{p_2}{p_{\text{elas}}}
$$

With:

- $Q_p\,$  : ratio of the slopes
- *pélas* : elastic slope
- $p_2$ : slope after cracking

<span id="page-14-1"></span>It is checked that  $0 < QPi < 1$ .

#### **5.1.5 Operands C1N1/C1N2/C1N3/C2N1/C2N2/C2N3**

 $C1N1 = c1n1$  $C1N2 = c1n2$  $C1N3 = c1n3$  $C2N1 = c2n1$  $C2N2 = c2n2$  $C2N3 = c2n3$ 

The components of the kinematic tensor of work hardening of Prager define binding the tensors of the membrane plastic deformations with the efforts of kinematic membrane of recall.

$$
N = CN_1 \epsilon_1^p + CN_2 \epsilon_2^p
$$

With:

$$
\begin{aligned}\n & \cdot \text{CN}_1 = \begin{pmatrix} \text{CINI} & 0 & 0 \\ 0 & \text{CIN2} & 0 \\ 0 & 0 & \text{CIN3} \end{pmatrix} \\
 & \cdot \text{CN}_2 = \begin{pmatrix} \text{C2NI} & 0 & 0 \\ 0 & \text{C2N2} & 0 \\ 0 & 0 & \text{C2N3} \end{pmatrix}\n \end{aligned}
$$

•  $\epsilon_1^p$  and  $\epsilon_2^p$  are the tensors of membrane plastic deformation for the criterion of plasticity 1 and 2.

<span id="page-14-0"></span>It is checked that  $CiNi \geq 0$ .

#### **5.1.6 Operands C1M1/C1M2/C1M3/C2M1/C2M2/C2M3**

 $C1M1 = c1m1$  $C1M2 = c1m2$  $C1M3 = c1m3$  $C2M1 = c2m1$  $C2M2 = c2m2$ 

*Warning : The translation process used on this website is a "Machine Translation". It may be imprecise and inaccurate in whole or in part and is provided as a convenience. Copyright 2021 EDF R&D - Licensed under the terms of the GNU FDL (http://www.gnu.org/copyleft/fdl.html)*

*Responsable : Clé : U4.42.06 Révision :*

*default Titre : Opérateur DEFI\_GLRC Date : 09/12/2019 Page : 16/21 edb4c0fbf35f*

 $C2M3 = c2m3$ 

The components of the kinematic tensor of work hardening of Prager define binding the tensors of the plastic curves with the moments of kinematic recall.

 $M = CM_1 \kappa_1^p + CM_2 \kappa_2^p$ 

With:

$$
\begin{aligned}\n\cdot CM_1 &= \begin{pmatrix} CIMI & 0 & 0 \\ 0 & CIM2 & 0 \\ 0 & 0 & CIM3 \end{pmatrix} \\
\cdot CM_2 &= \begin{pmatrix} C2MI & 0 & 0 \\ 0 & C2M2 & 0 \\ 0 & 0 & C2M3 \end{pmatrix}\n\end{aligned}
$$

•  $\kappa_1^p$  and  $\kappa_2^p$  are the tensors of plastic curve for the criteria of plasticity 1 and 2.

The calculation of  $\left|C_iM\right|_j$  is carried out by using MOCO.

$$
C_i M_j = \frac{p_{\text{elas}} p_p}{p_{\text{elas}} - p_p}
$$

with:

- *pélas* : elastic slope
- $p_{p}$  : plastic slope

<span id="page-15-0"></span>It is checked that  $C_i M_i \geq 0$ .

#### **5.1.7 Operands BT1/BT2 and EAT/OMT**

$$
BT1 = bt1
$$
  
\n
$$
BT2 = bt2
$$
  
\n
$$
EAT = eat
$$
  
\n
$$
OMT = omt
$$

If the finite elements support the calculation of the efforts cutting-edges, these operands are used to define the elastic matrix of rigidity of transverse shearing. The efforts cutting-edges *V* are connected to the distortions  $\gamma$  by:

$$
V = \begin{bmatrix} BTI & 0 \\ 0 & BT2 \end{bmatrix} : \mathbf{y}
$$

If the user informs the Young modulus of transverse steels EAT as well as the steel section transverse per linear meter OMT then one deduces the coefficients from the matrix of rigidity by the following relation:

 $bt_i = \frac{5}{6}$ 6 *ep*  $\frac{1}{2}$  $\left(\frac{eb}{1+nu}+eat\times omt\right)$ 

The user cannot inform at the same time BT1, BT2 and parameters EAT, OMT.

It is checked that these operands are strictly positive realities.

*Responsable : Clé : U4.42.06 Révision :*

*Titre : Opérateur DEFI\_GLRC Date : 09/12/2019 Page : 17/21 edb4c0fbf35f*

#### **5.1.8 Operands MP1X/MP1Y/MP2X/MP2Y and MP1X\_FO/MP1Y\_FO/MP2X\_FO/MP2Y\_FO**

<span id="page-16-4"></span> $MP1X = mplx$  $MP1Y = mp1y$  $MP2X = mp2x$  $MP2Y = mp2y$  $MP1X$  FO =  $mp1x$  fo  $MP1YFO = mp1y$  fo  $MP2X$  FO =  $mp2x$  fo  $MP2Y$  FO =  $mp2y$  fo

The limiting plastic moments of the generalized criterion of Johansen used in the model of behavior define GLRC\_DAMA. They can be defined are by constant values are by functions. It is not possible to mix functions and constants. Moreover as soon as one of the operands is indicated, it is obligatory of all to inform them. When those are not specified, they are calculated in an automatic way.

#### **5.2 Keyword ARMED**

<span id="page-16-3"></span>The keyword factor ARMED allows to define the geometrical characteristics and material of the passive reinforcements.

#### **5.2.1 Operand MATER**

<span id="page-16-2"></span>MATER= mat\_acier

The name of material produced defines by DEFI\_MATERIAU used for the passive reinforcements. This operand makes it possible to recover the parameters material used for the passive reinforcements (Young modulus  $|E_{a}|$ , Poisson's ratio  $|v_{a}|$  and yield stress  $| \sigma _{ya}|$ ).

#### **5.2.2 Operands OMX and OMY**

<span id="page-16-1"></span>OMX = Wxa  $OWY = Wva$ 

The steel sections of a bed of reinforcements define given according to the directions  $x$  and  $y$  (in  $m^2/\,m$  linear, the thickness being then given in  $\,m$  ). It is checked that  $Wxa\geq 0$  and  $Wya\geq 0$ .

#### **5.2.3 Operands X-ray and RY**

<span id="page-16-0"></span> $X-ray = rxa$ RY = rya

Define the position adimensionnée of a bed of reinforcements compared to the thickness of the concrete hull, given in the directions *x* and *y* ( $-1 \leq rxa \leq 1$ ,  $-1 \leq rya \leq 1$ , figure 3).

*Responsable : Clé : U4.42.06 Révision :*

*Titre : Opérateur DEFI\_GLRC Date : 09/12/2019 Page : 18/21 edb4c0fbf35f*

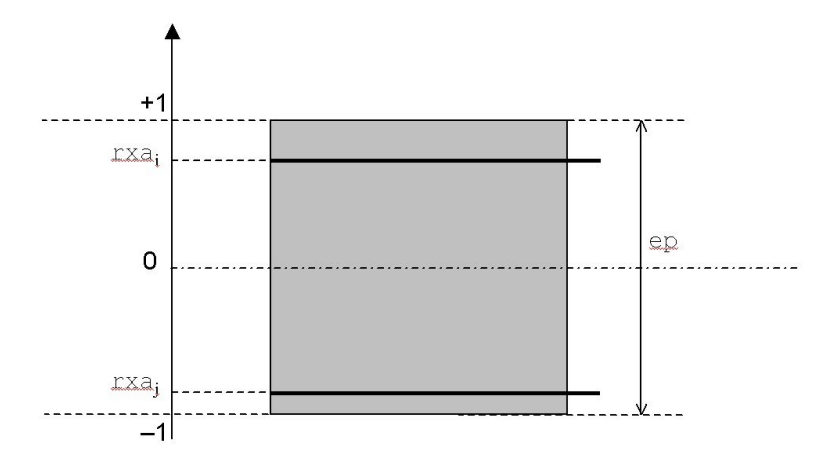

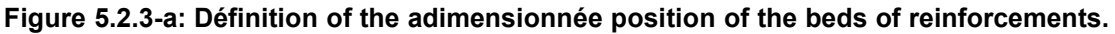

#### **5.3 Keyword CABLE\_PREC**

<span id="page-17-2"></span>The keyword factor CABLE\_PREC allows to define the geometrical characteristics and material of the cables of prestressed as well as the prestressing force used.

#### **5.3.1 Operand MATER**

<span id="page-17-1"></span> $MATER = mat cable$ 

The name of material produced defines by DEFI\_MATERIAU used for the cables of prestressing. This operand makes it possible to recover the parameters material used for the cables of prestressing (Young modulus  $E_p$ , Poisson's ratio  $\mathcal{P}_p$  and yield stress  $\mathcal{F}_{yp}$ ).

#### **5.3.2 Operands OMX and OMY**

<span id="page-17-0"></span> $OMX = W xp$  $OMY = WYP$ 

The steel sections of a bed of cables of prestressing define given according to the directions *x* and  $y$  (in  $m^2/m$  linear, the thickness being then given in  $m$  ). It is checked that  $Wxp\geq 0$  and  $Wyp\geq 0$ .

#### **5.3.3 Operands X-ray and RY**

<span id="page-17-4"></span> $X-ray = rxp$ RY = ryp

Define the adimensionnée position of a bed of cables of prestressing compared to the thickness of the concrete hull, given in the directions *x* and *y* ( $-1 \leq rxp \leq 1$ ,  $-1 \leq ryp \leq 1$ ).

#### **5.3.4 Operands PREX and PREY**

<span id="page-17-3"></span>PREX = precx, PREY = precy,

The forces of prestressed (in Newton) in the directions define  $x$  and  $y$  (they must be normally negative because one applies a compressive force).

*Titre : Opérateur DEFI\_GLRC Date : 09/12/2019 Page : 19/21 Responsable : Clé : U4.42.06 Révision :*

*edb4c0fbf35f*

### **5.4 Keyword LINER**

<span id="page-18-5"></span>The keyword factor LINER allows to define the geometrical characteristics and material of the metal liner.

#### **5.4.1 Operand MATER**

<span id="page-18-4"></span>MATER = mat\_liner

The name of material produced defines by DEFI\_MATERIAU used for the metal liner. This operand makes it possible to recover the parameters material used for the metal liner (Young modulus  $|E_j|$ , Poisson's ratio  $|v_j|$  and yield stress  $| \sigma_{y^j}|$ ).

#### **5.4.2 Operand OML**

<span id="page-18-3"></span> $OML = W1$ 

The thickness of the liner defines (in meters according to the choice operated for the other dimensioned parameters). It is checked that *Wl*≥0 .

#### **5.4.3 Operand RLR**

<span id="page-18-2"></span> $RLR = r1r$ ,

The adimensionnée position of the liner compared to the thickness of the concrete hull defines (in practice, *rlr*=−1 or *rlr*=1 , because the metal liner is laid out opposite lower or higher the concrete hull).

#### **5.5 Keyword ALPHA**

<span id="page-18-1"></span>This keyword makes it possible to define a thermal dilation coefficient "average" (and isotropic) for the element of hull.

#### **5.6 Keyword INFORMATION**

<span id="page-18-0"></span>Impression with the format RESULT list of the homogenized parameters used as starter of the model of behavior GLRC\_DAMAGE.

*Responsable : Clé : U4.42.06 Révision :*

*Titre : Opérateur DEFI\_GLRC Date : 09/12/2019 Page : 20/21 edb4c0fbf35f*

### **6 Example of use**

<span id="page-19-0"></span>The following example is resulting from test SDNS106A:

```
CHECHMATE = DEFI_GLRC (RELATION = GLRC_DAMAGE,
                 CONCRETE = F (MATER = MATB, THICK = EP,
                   GAMMA = 0.0QP1 = 0.15,
                    QP2 = 0.15,
                   C1N1 = 87.3E6, C1N2 = 87.3E6, C1N3 = 87.3E6,
                   C2N1 = 87.3E6, C2N2 = 87.3E6, C2N3 = 87.3E6,
                   C1M1 = 14.8E6, C1M2 = 14.8E6, C1M3 = 14.8E6,
                   C2M1 = 14.8E6, C2M2 = 14.8E6, C2M3 = 14.8E6, ),
                  TABLECLOTH = (
                F (MATER = MAT A1,
                   OMX = 5.65E-4OMY = 5.65E-4X-ray = 0.95,
                   RY = 0.95,),
                F (MATER = MAT A1,
                   OMX = 5.65E-4,OMY = 5.65E-4,X-ray = -0.95RY = -0.95,),LINER = F (MATER = MAT A2,
                  OML = 6.E-3,RLR = -1., ,),
                 CABLE PREC = F (
                   MATER = MAT<sup>-</sup>A2,
                   OMX = 4.56E-3,OMY = 1.35E-2,
                   X-ray = 0.0,
                   RY = 0.0,
                   PREX = -3.0E6,
                   PREY = -3.0E6,),
                   INFORMATION = 2,);
```
#### **Note:**

In this example, 3 different materials are used:  $MAT$  B (concrete),  $MAT$  A1 (passive reinforcements) and MAT\_A2 (liner metal and cables of prestressed). Before defining the parameters of DEFI\_GLRC, it is obligatory to use DEFI\_MATERIAU to inform all the parameters concerning these materials:

```
MAT B=DEFI MATERIAU (
                  ELAS = F (E = 30000.E6NAKED = 0.2RHO = 2500.0,),
                  BETON ECRO LINE = F (
```
*Warning : The translation process used on this website is a "Machine Translation". It may be imprecise and inaccurate in whole or in part and is provided as a convenience. Copyright 2021 EDF R&D - Licensed under the terms of the GNU FDL (http://www.gnu.org/copyleft/fdl.html)*

*default*

*Titre : Opérateur DEFI\_GLRC Date : 09/12/2019 Page : 21/21*

*Responsable : Clé : U4.42.06 Révision : edb4c0fbf35f*

D SIGM EPSI =  $0.0$ ,  $SYT = 5E6,$ SYC =  $-35.E6$ , ), ); MAT\_A1=DEFI\_MATERIAU (  $ELAS = F ($  $E = 2.E11,$ <br>NAKED = 0.0,),  $NAKED = 0.0,$ ECRO LINE = F (  $D_SIGM_EPSI = 0.0,$  $S_{Y}^{-}$  = 3.E9,),); MAT A2=DEFI MATERIAU (  $ELAS = F$  (  $E = 2.E11,$  $NAKED = 0.3,$ ),  $ECRO$ \_LINE =  $_F$  (  $D$  SIGM EPSI =  $0.0$ ,  $SY = 5.E8,),$ 

> Although formulas of homogenisation used in DEFI GLRC exploit only the threshold values SY for ECRO LINE and SYT, SYC for BETON ECRO\_LINE of DEFI\_MATERIAU, one is obliged to also inform the values D\_SIGM\_EPSI as indicated above, since they are obligatory keywords.